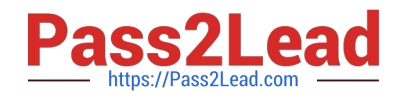

# **1Z0-902Q&As**

Oracle Exadata Database Machine X9M Implementation Essentials

# **Pass Oracle 1Z0-902 Exam with 100% Guarantee**

Free Download Real Questions & Answers **PDF** and **VCE** file from:

**https://www.pass2lead.com/1z0-902.html**

100% Passing Guarantee 100% Money Back Assurance

Following Questions and Answers are all new published by Oracle Official Exam Center

**C** Instant Download After Purchase

- **83 100% Money Back Guarantee**
- 365 Days Free Update
- 800,000+ Satisfied Customers  $603$

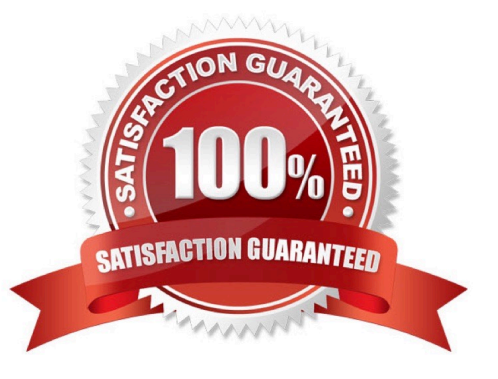

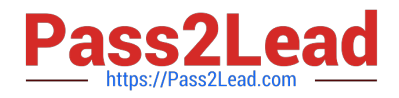

#### **QUESTION 1**

How is Exadata Secure RDMA Fabric isolation used in X9M-2 with virtualization enabled?

A. With Secure Fabric isolation, each Storage Server runs multiple KVM guests each dedicated to a Database VM cluster using a dedicated network partition and VLAN ID. This provides security and isolation between multiple tenants or VM clusters.

B. With Secure Fabric isolation, each Database VM Guest uses a dedicated network partition and VLAN ID for client networking between application servers. This improves security by preventing man in the middle attacks.

C. With Secure Fabric isolation, each Database VM Cluster uses a dedicated network partition and VLAN ID for Data Guard networking between the primary and disaster recovery Exadata racks. This improves security by isolating data guard traffic onto an encrypted network between data centers.

D. With Secure Fabric isolation, each Database VM cluster uses a dedicated network partition and VLAN ID for cluster networking between the database servers in the VM Cluster. This provides security and isolation between multiple tenants or VM clusters.

#### Correct Answer: D

Explanation: Exadata Secure RDMA Fabric isolation is a feature that allows you to use virtualization on the X9M-2 platform while maintaining security and isolation between multiple tenants or VM clusters. Secure Fabric isolation works by creating a dedicated network partition and VLAN ID for each Database VM cluster, which is used for cluster networking between the database servers in the VM Cluster. This ensures that the network traffic of each VM cluster is isolated from the others, and it prevents unauthorized access to the data or resources of other VM clusters. Secure Fabric isolation can also be used for other purposes such as client networking, Data Guard traffic, but it\\'s mainly used to provide security and isolation between multiple tenants or VM clusters.

According to Oracle\\'s documentation1, Exadata Secure RDMA Fabric Isolation is a feature that enables strict network isolation for Oracle Real Application Clusters (Oracle RAC) clusters on Exadata Database Machine systems that use RDMA over Converged Ethernet (RoCE). Exadata Secure RDMA Fabric Isolation uses RoCE VLANs to ensure that network packets from one VM cluster cannot be seen by another VM cluster. VLAN tag enforcement is done at the KVM host level, which means that security cannot be bypassed by any software exploits or misconfiguration on the database server VMs1. Therefore, the statement that is true about how Exadata Secure RDMA Fabric isolation is used in X9M-2 with virtualization enabled is: With Secure Fabric isolation, each Database VM cluster uses a dedicated network partition and VLAN ID for cluster networking between the database servers in the VM Cluster. This provides security and isolation between multiple tenants or VM clusters.

#### **QUESTION 2**

Which two statements are false about backup to ZFS Storage Appliance (ZFSSA)?

A. ZFSSA may connect directly to the Exadata 100Gb RoCE network switches.

B. Top of Rack (ToR) switches are managed as part of the hardware stack and software levels are upgraded during the patching process.

C. When backing up multi-rack systems, sharing Exadata X9M switches is recommended.

D. ZFS Snapshots can provide rapid cloning of development and test environment.

Correct Answer: AC

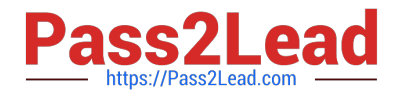

Explanation: A. ZFS Storage Appliance (ZFSSA) can\\'t connect directly to the Exadata 100Gb RoCE network switches. ZFSSA uses Fibre Channel protocol to connect to the Exadata storage cells. C. When backing up multi-rack systems,

sharing Exadata X9M switches is not recommended. Each rack should have its own switches to minimize the risk of data loss due to switch failure.

Review the safety guidelines.

Unpack Oracle Exadata Rack.

Let the Exadata acclimatize for 24 hours.

Place Exadata in its allocated space.

Stabilize the Exadata Rack.

Power on Exadata PDU A.

Power on Exadata PDU B.

This order ensures that the necessary safety precautions are taken before installing the Exadata Database Machine, and that the machine is allowed to acclimate to its new environment before being powered on.

### **QUESTION 3**

Examine this list of software components:

```
1.
```
Oracle KVM Guest

```
2.
```
Oracle Enterprise Manager Agent (OMA)

3.

ASM instance

4.

RDBMS instance

5.

Automatic Diagnostic Repository Command Interpreter (ADRCI)

6.

**CELLCLI** 

7.

Cell Server(CELLSRV)

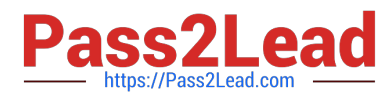

8.

diskmon

9.

Restart Server (RS)

10.

Management Server (MS)

What is the correct location where these software components can run in the standard Exadata Database Machine deployment?

A. 2, 3, 4, 8, and 10 run on the database servers; 1, 5, 6, 7and 9 run on the Exadata storage servers.

B. 1, 2, 3, 4, 9 and 10 run on the database servers; 5, 6, 7, 8, 9, and 10 run on the Exadata storage servers.

C. 1, 2, 3, 4, 5, 8, 9 and 10 run on the database servers; 5, 6,7, 9 and 10 run on the Exadata storage servers.

D. 3, 4, 8, and 10 run on the database servers; 1, 2, 5, 6, 7 and 9 run on the Exadata storage servers.

E. 1, 2, 3, 4, 8 and 9 run on the database servers; 5, 6, 7, 9 and 10 run on the Exadata storage servers.

Correct Answer: C

Oracle KVM Guest: This is a virtual machine that runs on top of Oracle Linux KVM hypervisor. It can be used to run Oracle Database or other applications on Exadata Database Machine2. Therefore, it runs on the Database Servers. Oracle Enterprise Manager Agent (OMA): This is a software agent that communicates with Oracle Enterprise Manager Cloud Control and provides monitoring and management capabilities for Exadata Database Machine2. Therefore, it runs on both Database Servers and Storage Servers. ASM instance: This is an instance of Oracle Automatic Storage Management (ASM), which is a volume manager and a file system for Oracle Database files. It manages diskgroups that span across multiple Storage Servers2. Therefore, it runs on the Database Servers. RDBMS instance: This is an instance of Oracle Database that processes SQL statements and executes transactions. It uses ASM disk groups to store data files, control files, redo log files, etc2. Therefore, it runs on the Database Servers. Automatic Diagnostic Repository Command Interpreter (ADRCI): This is a command-line tool that enables you to view diagnostic data stored in the Automatic Diagnostic Repository (ADR). ADR is a file-based repository for database diagnostic data such as trace files, alert logs, etc2. Therefore, ADRCI runs on both Database Servers and Storage Servers, depending on where the ADR is located. CELLCLI: This is a command-line interface that enables you to configure and manage Exadata Storage Server Software. It allows you to perform tasks such as creating disk groups, monitoring cell health, applying patches, etc2. Therefore, it runs on the Storage Servers. Cell Server(CELLSRV): This is a process that runs on each Storage Server and handles I/O requests from the Database Servers. It implements Exadata Smart Scan , which offloads dataintensive SQL operations from the Database Servers to the Storage Servers2. Therefore, it runs on the Storage Servers. diskmon: This is a process that monitors the status of disks and flash devices on each Storage Server. It reports disk failures and performs automatic disk reclamation2. Therefore, it runs on the Storage Servers. Restart Server (RS): This is a process that manages automatic restarts of critical processes such as CELLSRV , MS , or OMA in case of failures. It also handles graceful shutdowns and startups of all processes on each server2. Therefore, it runs on both Database Servers and Storage Servers. Management Server (MS): This is a process that provides management services for each server such as collecting metrics , logging events , executing commands from CELLCLI , etc2. Therefore, it runs on both Database Servers and Storage Servers

# **QUESTION 4**

You have been tasked with replacing a memory module of an Exadata Storage Server and need to power off the

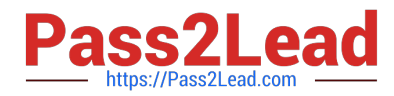

affected storage server. Which two commands must you execute to safely power off the storage server in an Exadata X9M Database Machine?

- A. CeLLCLI> alter cell shutdown SERVICES all on the affected storage server
- B. CeLLCLI> list GRIDDISK where status != \\'inactive\\' on the affected storage server
- C. \\'crsct1 stop cluster -all\\' on one of the database servers

D. CellCLI LIST GRIDDISK ATTRIBUTES name WHERE asmdeactivationoutcome != \\'Yes\\' on the affected Storage server

- E. CellCLI alter GRIDDISK all inactive on the affected storage server
- F. shutdown -h now\\' on the affected storage server
- Correct Answer: EF

Explanation: https://docs.oracle.com/en/engineered-systems/exadata-database- machine/dbmmn/maintaining-exadatastorage-servers.html#GUID-AE16A1DA-53C6-4E80- 94E5-963AA65373AB

The two commands that must be executed to safely power off the storage server in an Exadata X9M Database Machine are E and F.

Command E, CellCLI alter GRIDDISK all inactive, will deactivate all of the GRIDDISKS on the affected storage server. This will ensure that no data is lost during the power-off process.

Command F, shutdown -h now, will shut down the storage server. This will ensure that the storage server is completely powered off and no data is lost. For more information on how to properly power off an Exadata Storage Server, refer to

the Oracle Exadata Database Machine X9M Implementation Essentials official text book and resources [1][2].

https://support.oracle.com/knowledge/Oracle%20Database%20Products/1188080\_1.html

## **QUESTION 5**

Which three steps are required to expand an Exadata X9M-2 Database Server with the lowest memory configuration available to the highest memory configuration?

- A. Add 12x 32GB DIMMs.
- B. Add 12x 64GB DIMMs.
- C. Shutdown the Database Server if running.
- D. Add 16x 32GB DIMMs.
- E. Add 16x 64GB DIMMs.
- F. Memory cannot be expanded on Exadata X9M-2 Database Servers.
- G. Remove existing memory modules.
- H. Add 32x 64GB DIMMs.

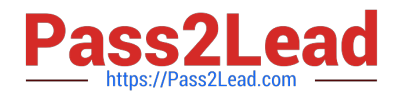

I. Add 24x 32GB DIMMs.

Correct Answer: CGH

Explanation: https://www.oracle.com/a/ocom/docs/engineered-systems/exadata/exadata- x9m-2-ds.pdf

https://chriscraftoracle.wordpress.com/2022/11/09/what-makes-exadata-faster/

[1Z0-902 VCE Dumps](https://www.pass2lead.com/1z0-902.html) [1Z0-902 Study Guide](https://www.pass2lead.com/1z0-902.html) [1Z0-902 Braindumps](https://www.pass2lead.com/1z0-902.html)